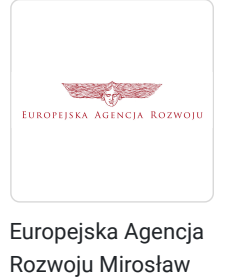

Kopik

\*\*\*\*\*

AKADEMIA KSIĘGOWOŚCI 1. Praca, sprzedaż usług, bezpieczeństwo i obsługa klienta oraz niezbędna wiedza w księgowości

Numer usługi 2024/04/09/27209/2118986

 zdalna w czasie rzeczywistym Usługa szkoleniowa 20 h

22.05.2024 do 13.06.2024

4 680,00 PLN brutto 4 680,00 PLN netto 234,00 PLN brutto/h 234,00 PLN netto/h

# Informacje podstawowe

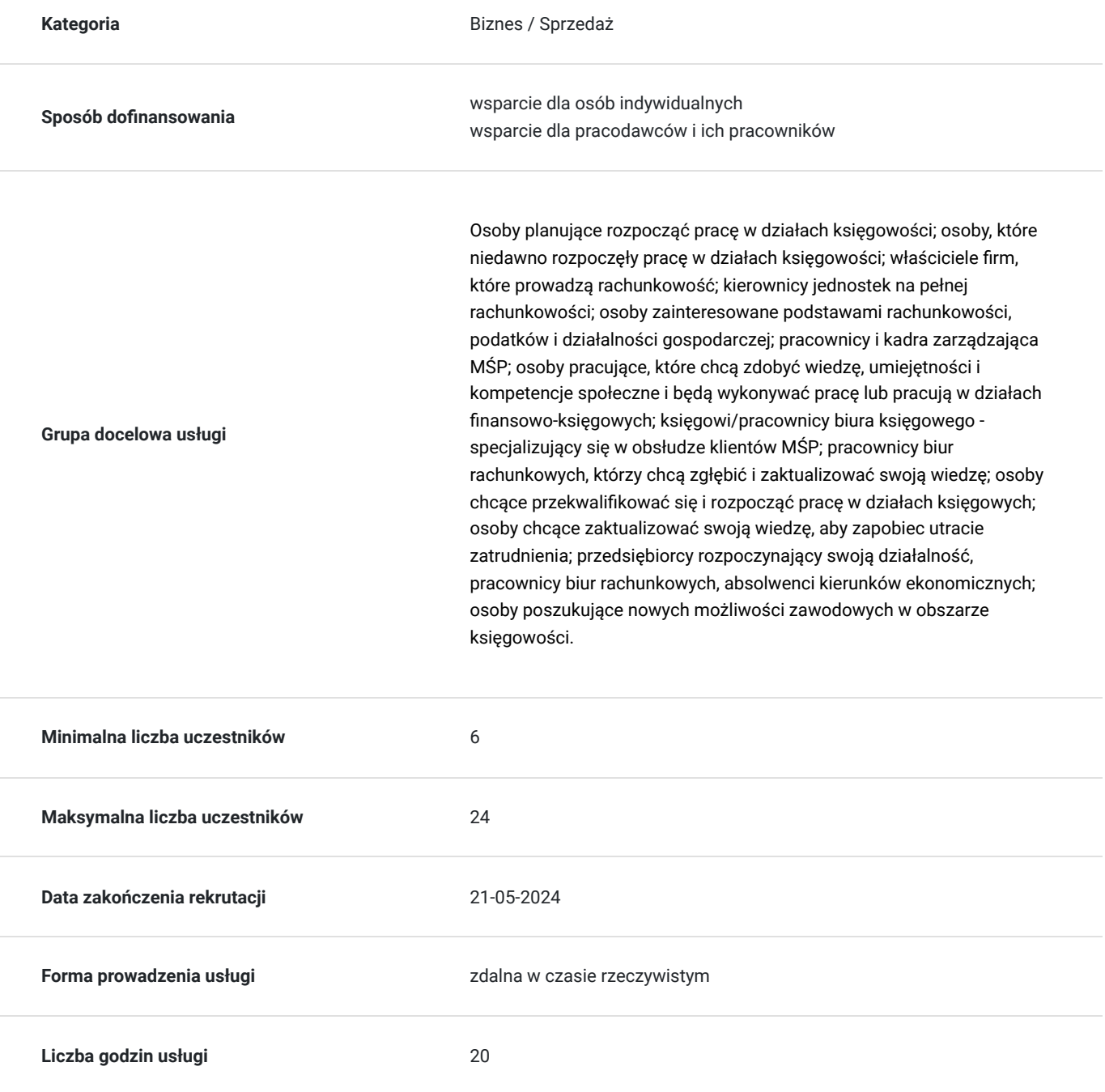

### Cel

### **Cel edukacyjny**

Usługa przygotowuje do: rozpoznawania cybernetycznych zagrożeń w sektorze księgowym; stosowania zasad bezpiecznych transakcji online, bezpiecznego przeglądania księgowych zasobów Internetu, ochrony przed złośliwym oprogramowaniem i atakami poprzez przeglądarkę, unikania ataków phishingowych, do stosowania bezpiecznych płatności elektronicznych, ochrony danych klientów w handlu elektronicznym, rozumienia tajników podatku dochodowego, stosowania praktycznych rozwiązań w pracy w biurze rachunkowym.

### **Efekty uczenia się oraz kryteria weryfikacji ich osiągnięcia i Metody walidacji**

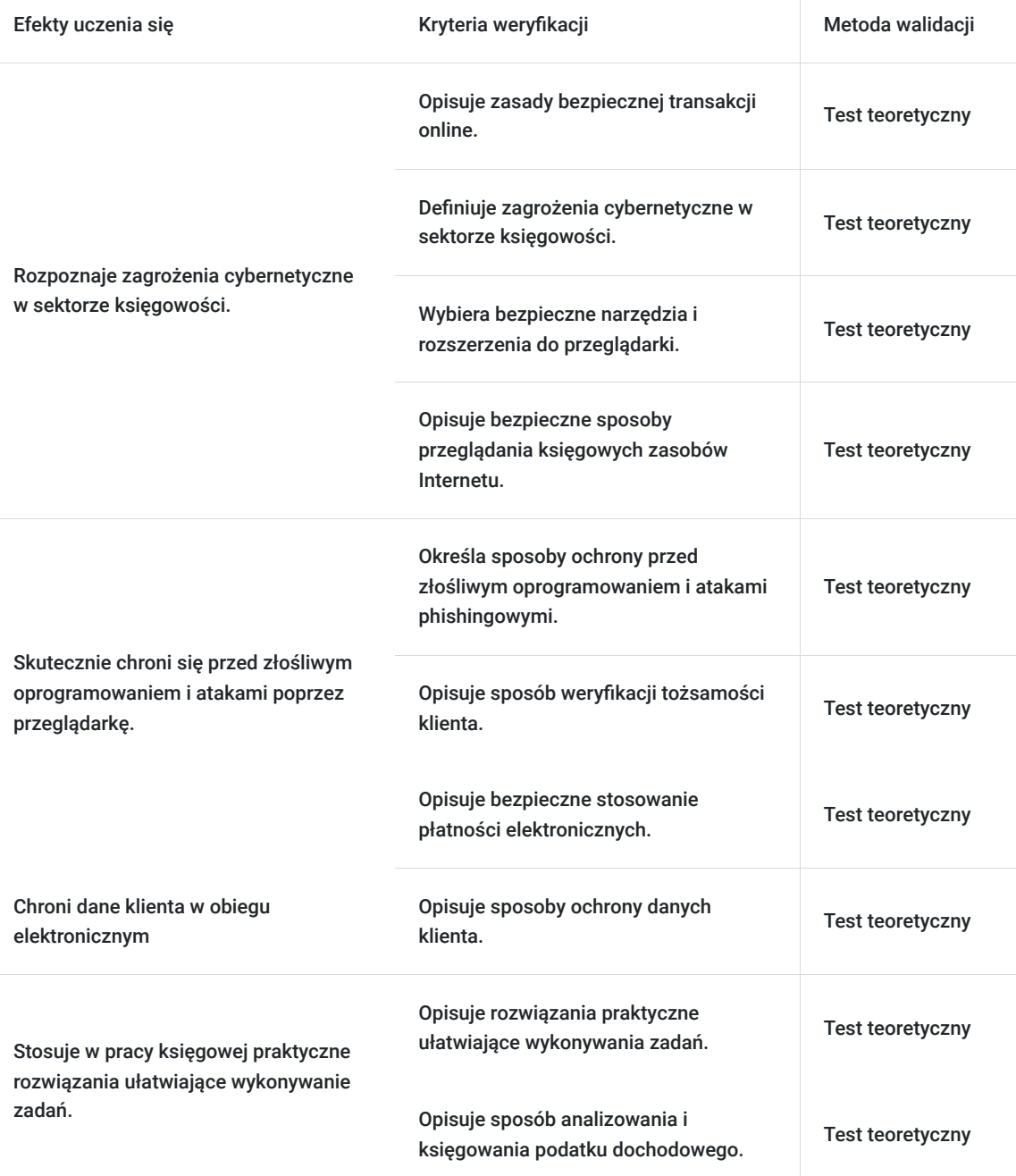

# Kwalifikacje

#### **Kompetencje**

Usługa prowadzi do nabycia kompetencji.

#### **Warunki uznania kompetencji**

Pytanie 1. Czy dokument potwierdzający uzyskanie kompetencji zawiera opis efektów uczenia się?

Tak, dokument potwierdzający uzyskanie kompetencji (certyfikat) zawiera opis efektów uczenia się.

Pytanie 2. Czy dokument potwierdza, że walidacja została przeprowadzona w oparciu o zdefiniowane w efektach uczenia się kryteria ich weryfikacji?

Tak, dokument (certyfikat) potwierdza, że walidacja została przeprowadzona w oparciu o zdefiniowane w efektach uczenia się kryteria ich weryfikacji.

Pytanie 3. Czy dokument potwierdza zastosowanie rozwiązań zapewniających rozdzielenie procesów kształcenia i szkolenia od walidacji?

Tak, dokument (certyfikat) potwierdza zastosowanie rozwiązań zapewniających rozdzielenie procesów kształcenia i szkolenia od walidacii.

## Program

#### **DZIEŃ 1. CYBERBEZPIECZEŃSTWO W KSIEGOWOŚCI. STRATEGIE ZAPOBIEGANIA I REAKCJI NA INCYDENTY**

**Przywitanie, kontrakt z uczestnikami. Pre-test.**

**Moduł 1. Wprowadzenie do Cyberbezpieczeństwa w finansach.** Definicja cyberbezpieczeństwa i jego kluczowe znaczenie dla sektora finansowego. Bezpieczne zarządzanie hasłami i Dostępem w biurze rachunkowym. Zarządzanie Ryzykiem Cyberbezpieczeństwa w Dziale Księgowości. Zarządzanie Incydentami Cyberbezpieczeństwa.

**Metody pracy:** Wykład. Prezentacja multimedialna. Wyjaśnianie.

**Moduł 2. Tożsamość Cyfrowa.** Znaczenie tożsamości cyfrowej dla sektora finansowego i handlowego. Strategie monitorowania aktywności w sieci w kontekście zapewniania bezpieczeństwa finansowego. Narzędzia i strategie zapewniające prywatność i bezpieczeństwo podczas korzystania z Internetu w sektorze finansowym. Praktyczne wskazówki dotyczące bezpiecznego surfowania w sieci w kontekście działań finansowych.

**Metody pracy:** Wykład interaktywny. Prezentacja multimedialna.

**Moduł 3. Incydenty związane z cyberbezpieczeństwem w dziale księgowości i finansach - przykłady.** Phishing, Vishing, socjotechnika. Ransomware. Studium przypadków związanych z phishingiem w biurze rachunkowym. Praktyczne wskazówki dotyczące identyfikacji i unikania zagrożeń phishingowych.

**Metody pracy:** Wykład. Prezentacja multimedialna. Wyjaśnianie.

**Moduł 4. Bezpieczeństwo danych finansowych.** Kopie zapasowe. Znaczenie regularnych kopii bezpieczeństwa danych finansowych dla zapewnienia ciągłości działania. Strategie tworzenia, przechowywania i przywracania kopii zapasowych danych księgowych. Techniki automatyzacji procesów tworzenia kopii zapasowych w celu zminimalizowania ryzyka utraty danych.

**Metody pracy:** Wykład. Prezentacja multimedialna. Wyjaśnianie.

**Podsumowanie pierwszego dnia szkolenia.** 

**DZIEŃ 2. PRACA W BIURZE RACHUNKOWYM - PRAKTYCZNE ROZWIAZĄZANIA (podatek dochodowy bez tajemnic)**

**Przywitanie z uczestnikami, wprowadzenie w tematykę szkolenia.**

**Moduł 1. Koszty uzyskania przychodów w PIT/CIT.**

**Moduł 2. Korygowanie kosztów w PIT/CIT. Metody pracy:** wykład, wyjaśnianie, prezentacja. **Moduł 3. Nietypowe koszty uzyskania przychodów.** Przykładowe interpretacje i wyroki. **Metody pracy:** wykład, wyjaśnianie, prezentacja. **Moduł 4. Organizacja pracy w biurze rachunkowym. Metody pracy:** wykład, wyjaśnianie, prezentacja.

**Zakończenie i ewaluacja szkolenia. Post-test.**

**Metody pracy:** wykład, wyjaśnianie, prezentacja.

## Harmonogram

Liczba przedmiotów/zajęć: 18

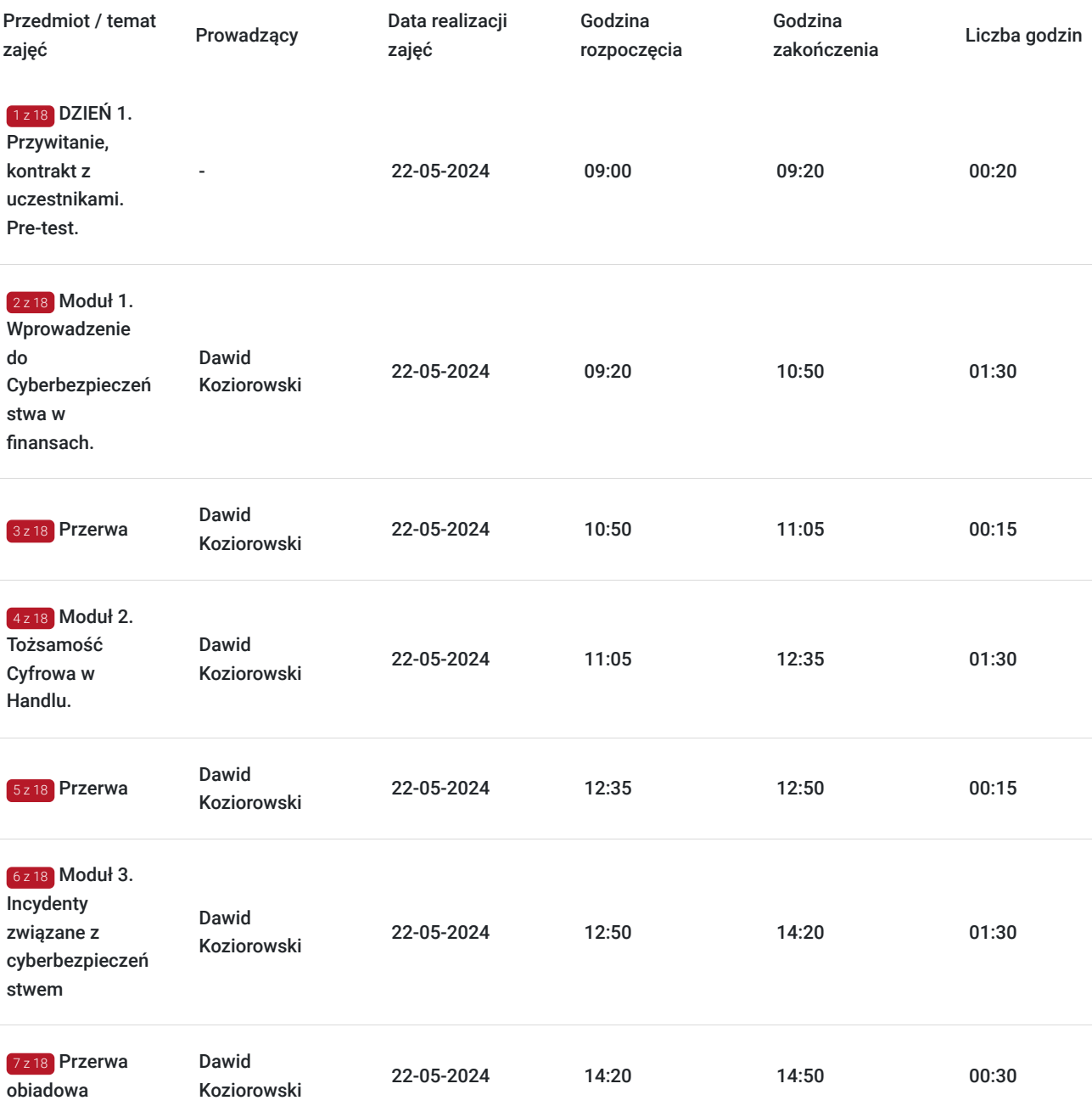

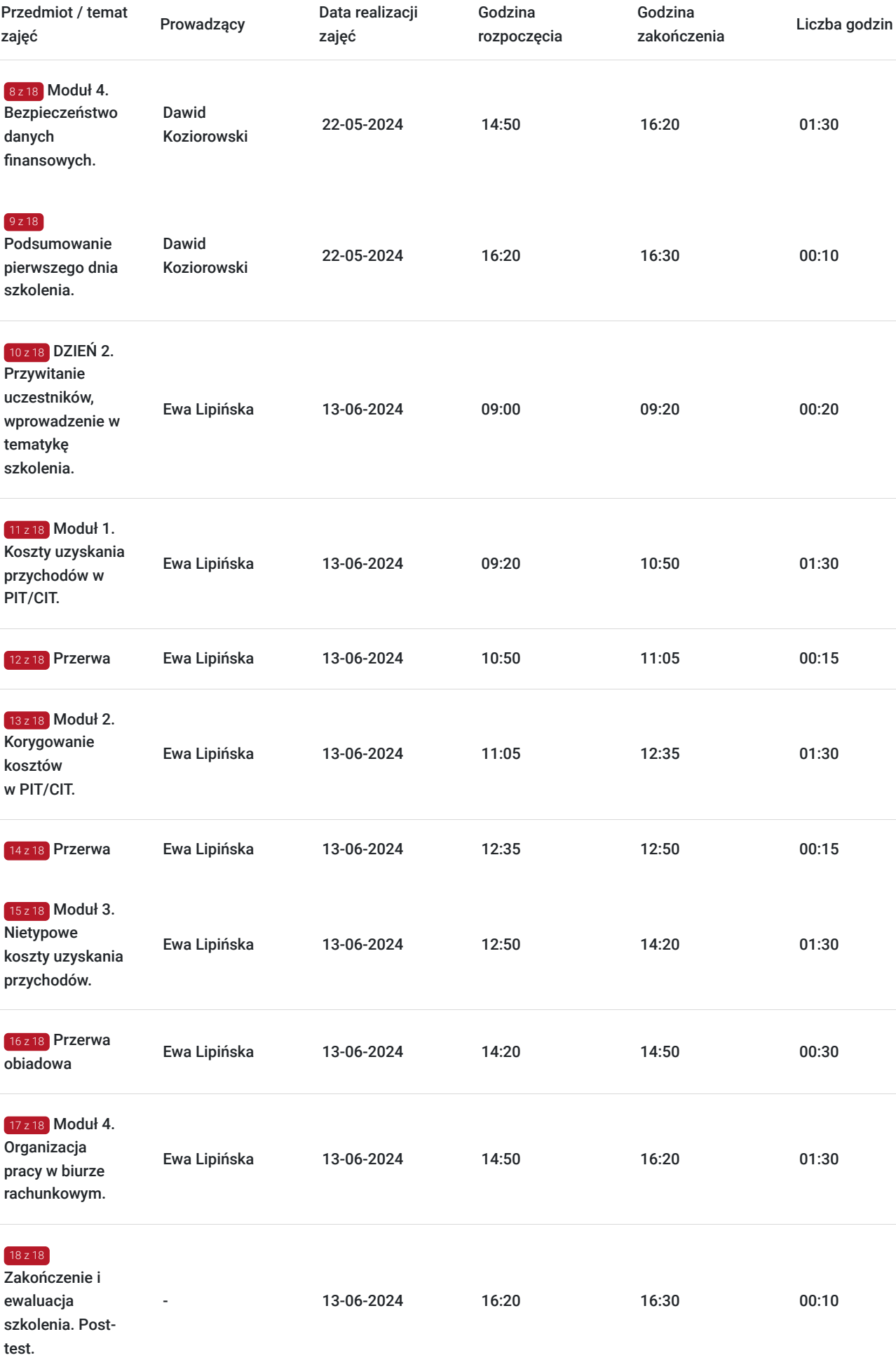

# Cennik

### **Cennik**

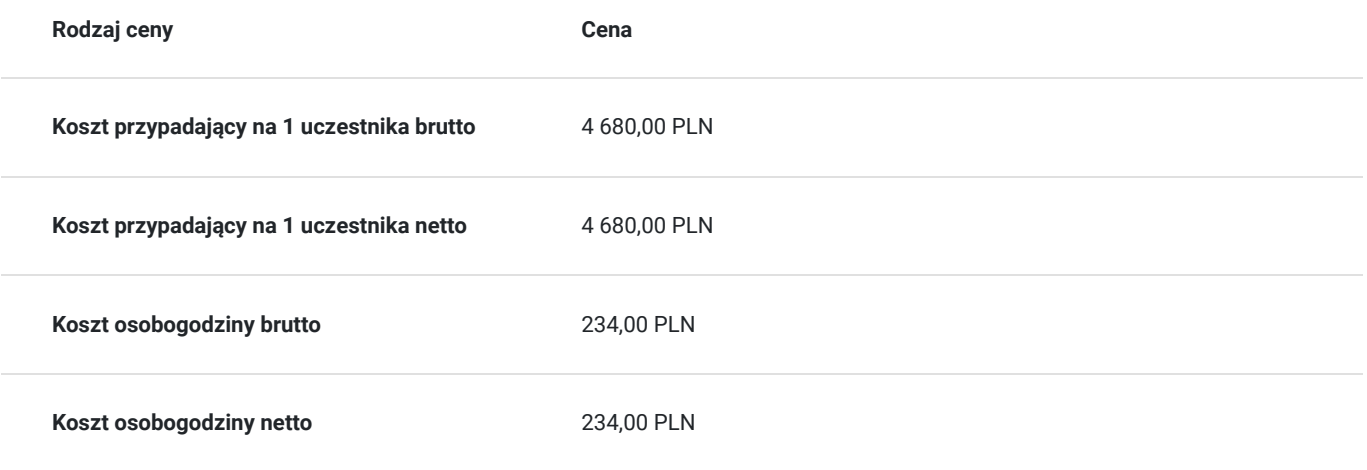

# Prowadzący

Liczba prowadzących: 2

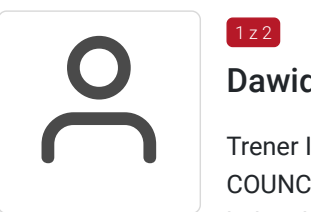

### Dawid Koziorowski

 $1z2$ 

Trener IT z ponad 10 letnim doświadczeniem, certyfikowany "etyczny haker" oraz instruktor EC-COUNCIL. Na co dzień zajmuje się realizacją testów penetracyjnych symulujących realne ataki hakerskie na infrastrukturę sieciowe oraz aplikacje webowe. Specjalizuje się w socjotechnice oraz działaniach typu Red Team. Jako trener realizował szkolenia z zakresu cyberbezpieczeństwa m.in. dla specjalnych (CBZC, ABW, CBA), oraz dla administracji (m.in. Krajowa Izba Skarbowa). Obszar specjalizacji: Cyberbezpieczeństwo, Osint (Biały wywiad), inżynieria społeczna, Phishing, Hacking. Założyciel i właściciel Akademii Portal – Centrum Szkoleń IT.

Wykształcenie: wyższe informatyczne, specjalizacja: Cyberbezpieczeństwo i Informatyka Śledcza

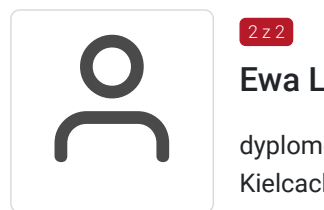

### Ewa Lipińska

dyplomowany księgowy, księgowy, praktyk z 26 - letnim stażem, właściciel Kancelarii Podatkowej w Kielcach, wykładowca UJK w Kielcach, Wyższej Szkoły Ekonomii, Prawa i Nauk Medycznych w Kielcach a także wykładowca SKwP w Kielcach, Radomiu i Nowym Sączu. Posiada bogate doświadczenie szkoleniowe.

# Informacje dodatkowe

 $2z2$ 

### **Informacje o materiałach dla uczestników usługi**

Uczestnik szkolenia otrzyma autorskie materiały szkoleniowe (prezentacja multimedialna, skrypt itp.) drogą mailową na dzień przed rozpoczęciem szkolenia.

### **Warunki uczestnictwa**

Osoba zainteresowana skorzystaniem z usługi rozwojowej z dofinansowaniem musi zarejestrować się w Bazie Usług Rozwojowych oraz dokonać zapisu na usługę przed jej rozpoczęciem, z użyciem numeru ID wsparcia.

Każdy uczestnik szkolenia otrzyma link aktywacyjny do platformy szkoleniowej, aktywacja umożliwi uczestnictwo w szkoleniu. Podczas logowania się do platformy (system prosi tylko o podanie: imienia, e-maila i hasła) w celu jednoznacznego zidentyfikowania uczestnika szkolenia wymagane jest podanie imienia i nazwiska uczestnika.

Lista obecności na szkoleniu będzie sporządzona na podstawie pisemnych potwierdzeń uczestników szkolenia o ich uczestnictwie w szkoleniu oraz dodatkowo na podstawie potwierdzenia obecności na czacie.

#### **Informacje dodatkowe**

Czas trwania usługi szkoleniowej to 20 godzin dydaktycznych (1 godzina dydaktyczna= 45 minut). Szkolenie jest dwudniowe, w każdym dniu są 4 moduły. Planujemy przerwy pomiędzy modułami.

Usługa jest zwolniona z podatku VAT w przypadku, kiedy przedsiębiorstwo zwolnione jest z podatku VAT lub dofinansowanie wynosi co najmniej 70%. W innej sytuacji do ceny netto doliczany jest podatek VAT w wysokości 23%.

Podstawa: §3 ust. 1 pkt. 14 rozporządzenia Ministra Finansów z dnia 20.12.2013 r. w sprawie zwolnień od podatku od towarów i usług oraz szczegółowych warunków stosowania tych zwolnień (Dz.U. z 2018 r., poz. 701).

## Warunki techniczne

Szkolenia odbywają się na platformie ClikcMeeting w formie Webinaru.

Warunki techniczne niezbędne do udziału w usłudze:

Każdy komputer używany na co dzień będzie wystarczający do uczestnictwa w usłudze rozwojowej. Rekomendujemy udział w szkoleniu za pośrednictwem komputera. Tablet a zwłaszcza smartfon może być mniej praktyczny ze względu na wielkość ekranu.

1. Komputer/laptop – najlepiej, procesor Intel Core od i3 w górę, zalecane 4 GB RAM lub więcej, tablet 3 GB RAM lub smartfon.

2. Stałe łącze internetowe w dowolnej technologii – światłowód, GSM 3G lub 4G/LTE, Internet kablowy, zalecane min. 3 Mb/s w zakresie pobieranie i wysyłania danych.

3. W miarę możliwości najnowszy system operacyjny: Windows 10 lub 8, 7, Vista z SP1; macOS X z macOS 10.7 lub nowszy, iOS 10 lub nowszy lub dedykowana aplikacja mobilna z AppStore lub GooglePlay, Android w wersji 4.0.4 lub nowszy w przypadku tabletów lub inne systemy operacyjne dające pewność odbioru transmisji bez zakłóceń.

4. Dowolna przeglądarka internetowa (zalecana Chrome lub Mozilla FireFox).

5. Głośniki lub słuchawki.

W trakcie szkolenia dostęp do wizji i dźwięku mają tylko trenerzy, uczestnicy szkolenia mogą komunikować się jedynie za pomocą czatu. Link umożliwiający uczestnictwo w spotkaniu on-line ważny jest tylko w dniu szkolenia. Do każdego szkolenia przypisany jest oddzielny link. Nad sprawnym przebiegiem szkolenia będzie czuwać trener organizacyjny.

### Kontakt

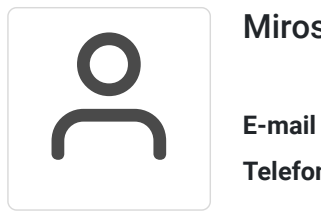

#### Mirosław Kopik

**E-mail** mirek.kopik@eurodotacje.pl **Telefon** (+48) 505 060 800